WebAnimator Go Crack Free Download [Mac/Win] (Updated 2022)

# **Download**

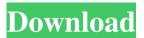

1/4

## WebAnimator Go [Updated-2022]

In this video, we'll show you how to use the Lua Scripting Engine to create programs in the Web Player. This engine allows us to program events within the environment and use the COM objects to make things easier. We'll start by creating a new project, then we'll dive into a simple example using a button, getting the button's offset and using that to draw an animation. Make sure to subscribe to the company's YouTube channel to stay up to date with the latest videos: If you're looking for the best Web Design & Development training, visit the link in the description: You can also find out more about the CJSolutions Training team on Facebook. Hello and welcome to one of my most requested tutorials on how to create an animation with particles in the Web Player. I do admit, this is one of the more complicated tutorials I have made in the past, but in this video, I will be explaining to you how to work with the COM classes in the Lua Scripting engine. This engine is used for most of the internal work that goes on in the Web Player, which will allow you to make use of it to create animations, particle effects, and interactivity. In this tutorial, we'll create a very simple, and fast animation that will draw a line along the ground. It will make use of a spline and two path references, which will be used to make use of the COM classes that will help us create our animation. Make sure to subscribe to the company's YouTube channel to stay up to date with the latest videos: Check out the CJSolutions homepage on how to create great interactive web experiences: If you are looking for the best Web Design & Development training, visit the link in the description: Hi everyone, Welcome to Part 3 of the Web Player Lua Scripting Tutorial. In this part, we will be showing you how to use the COM class functions to make things easier and be able to store values. This tutorial is designed to work with the Web Player 5

#### WebAnimator Go Full Version For Windows

Web animations are everywhere these days, there is even a whole theme dedicated to just that, what will you show off with? Ribbon Content Animation: You will be creating some content based animation for your product, not just some simple move animation but some content based animation, with controls. This is also is a great opportunity to review your X5 animation when creating this ribbon. Keyboard Shortcuts: This ribbon is a great opportunity to practice your keyboard shortcuts as you are doing some content based animation, you will have a couple of different things going on, so using some good keyboard shortcuts will be in your favor to make this come out right. Keyboard: Ribbon Up Down Arrow: / xf xo Make Paths Animated: Create Paths with Arrow Keys: Keyboard Shortcuts: Keyboard: Up Down Arrow: / xf xo Move Selection To: Keyboard: Ribbon Up Down Arrow: / xf xo ZOOM IN TO BROWSE PANE: Keyboard: Ribbon Up Down Arrow: / xf xo ZOOM IN TO BROWSE PANE: Keyboard: Ribbon Up Down Arrow: / xf xo ZOOM IN TO BROWSE

2/4

#### **WebAnimator Go Free Registration Code (2022)**

NEW! Create your own HTML5 animations in seconds. Turn your website into a fully-animated experience by using our intuitive features for creating animations or using our powerful drawing features to create anything! The intuitive user interface allows you to select from pre-defined or custom templates that come with HD resolution and optimized for mobile devices. Animation Features: ✓ Create simple animations with ease. ✓ High-performance compatibility. ✓ Flexible and versatile. ✓ Embed Flash animations. 
Create animations for both browsers and tablets. 
Quickly export your animations. 
Support for mobile platforms. Premium features included. Learn more at Novice-friendly interface This program comes with a smooth, user-friendly interface that shelters a handful of intuitive functions, making it possible that even users with lesser experience can benefit from its capabilities. Navigating through its menus can be done by using the wizard-like functions (clicking the next or back buttons) or by manually selecting the desired function from the side menu. Create simple animations quickly You can turn to WebAnimator Go if you need a quick way to generate simple animations for your website without considerable efforts. After you launch the application, you need to specify whether you are creating a new project or editing an existing one. It is possible to choose a template from a built-in library by navigating to the corresponding category and selecting your favorite item. A preview of the template is displayed in the main window. The next step you need to perform is to customize your project by inserting custom content, such as choosing a background image and adding text. Export to various formats After you are satisfied with your project, you can export it to various formats by navigating to the Export category and choosing an appropriate option from the menu. Among the supported formats it is possible to find HTML and GIF, but you can also export it to WebAnimator- and Website X5-specific formats. Handy animation creator with a built-in template library All things considered, WebAnimator Go is a reliable application that can help you generate animations for your website in a quick, seamless manner and export them to your PC. It comes with a user-friendly interface, packs a handful of straightforward functions and provides users with high overall accessibility and efficiency as well. WebAnimator Go Description: NEW! Create your own HTML5 animations in seconds

#### What's New in the WebAnimator Go?

Description: Write a review Your Name Your Review Note: HTML is not translated! Rating Bad Good Step by Step Tutorials Video tutorials for all the applications in WebAnimationGO! make sure to have a go at the different tutorial videos 3 Easy to use Learn how to work with every feature of the application using our step by step tutorial videos. and here in the backwoods, the hunters and gatherers that managed to get to my home were also not having kids, so most of us were in the first wave of modern Americans. Yes. I am an American citizen who is thrilled to be paying less taxes than a socialist. Socialism is a marxist system that is communistic and it's a farce to say that socialism works because the U.S. is a capitalist society. Socialism, communism, marxism, and any other farce has never worked because it's fundamentally anti-market and anti-entrepreneurial. I understand that the economy can be a zero-sum game, but you don't call yourself a capitalist society when half of your economy is controlled by a government and it's a system of runaway theft. It is a pure marxist system and it's a system of suckers. That's why the Soviet Union failed and why it is in the dumps now. That being said, I also understand that the only way to truly help the poor is to take away government intervention into the economy. People who call for more government intervention are wrong and that doesn't mean we need to eradicate social welfare in the form of soup kitchens and food stamps and other programs that help the poor but, rather, it means that government spending that takes from the middle class or takes money from the productive economy to redistribute it to the poor is wrong and will cause the economy to tank. It's all part of the great Keynesian experiment that failed. The government needs to spend less and the economy should take care of itself. Most of us who take a liberal point of view are not communists, socialists, socialists who believe in Stalinist economic policy, or even marxist economic policy. Most of us believe in the free market and that capitalism works. Capitalism works because it allows people to have the freedom to work, innovate, create, produce, and trade with one another. That's why capitalism is a system of freedom and it's a system of innovation and it's a system that takes care of the poor and the middle class and not vice-versa. As far as healthcare being a right and not a privilege, I'm sick of all the things that I have to pay for in the form of taxes that are taken from me, taken from me and given to

### **System Requirements:**

- XP system requirements should be in line with the requirements listed on the game's website. - All PC games have their own specific system requirements and should be considered on a per game basis, not based on the title. It is also worth noting that all PC games also have minimum and recommended system requirements. System Requirements - Minimum: OS: Windows Vista (64bit), Windows 7 (64bit), Windows 8 (64bit) Processor: Intel Core 2 Duo, AMD Athlon 64 X2 or better. Memory: 2 GB RAM

https://immakinglifebetter.com/diva-crack-download/

http://boomingbacolod.com/?p=1706

https://www.voyavel.it/keyword-manager-keygen-for-lifetime-free-download-2022/

https://dimanovikov560.wixsite.com/skinarficon/post/the-essential-mba-admissions-guide-crack-free-pc-windows

https://astrioscosmetics.com/texture-cutter-crack-free-download-2022/

https://discoverlosgatos.com/fx-science-tools-crack-2022-latest/

https://allthingsblingmiami.com/?p=20630

http://it-labx.ru/?p=24453

https://journeytwintotheunknown.com/2022/06/07/producteev-crack-incl-product-key-free-download-x64-latest/

http://www.pilsbry.org/checklists/checklist.php?clid=2643

http://humlog.social/upload/files/2022/06/8e6CBodf9ODnV36ccfkR 07 34df7bd0baac30c8c55c8a6ea9d9ac01 file.pdf

https://theblinkapp.com/pe-context-menu-handler-with-license-code-download-for-pc-updated-2022/

https://aposhop-online.de/2022/06/07/right-triangle-trig-calculator-crack-free-download-for-pc-updated-2022/

https://coursewriter.com/2022/06/07/eve-fi-desktop-receiver-crack-with-keygen-free-april-2022/

https://entrepreneurlifecompliance.com/wp-content/uploads/2022/06/jimmeloi.pdf

http://malenatango.ru/strawberry-prolog-lite-edition-2-92-crack-product-key-full-download/

https://ilpn.ca/?p=3470

http://rwpi.jp/wp-content/uploads/2022/06/TV Series Icon Pack 2.pdf

http://areaspettacoli.com/wp-content/uploads/chaiansl.pdf

https://defisociety.com/selectpdf-library-for-net-march-2022/

4/4